## Märchen - Einstieg und Merkmale kollaborativ erarbeiten

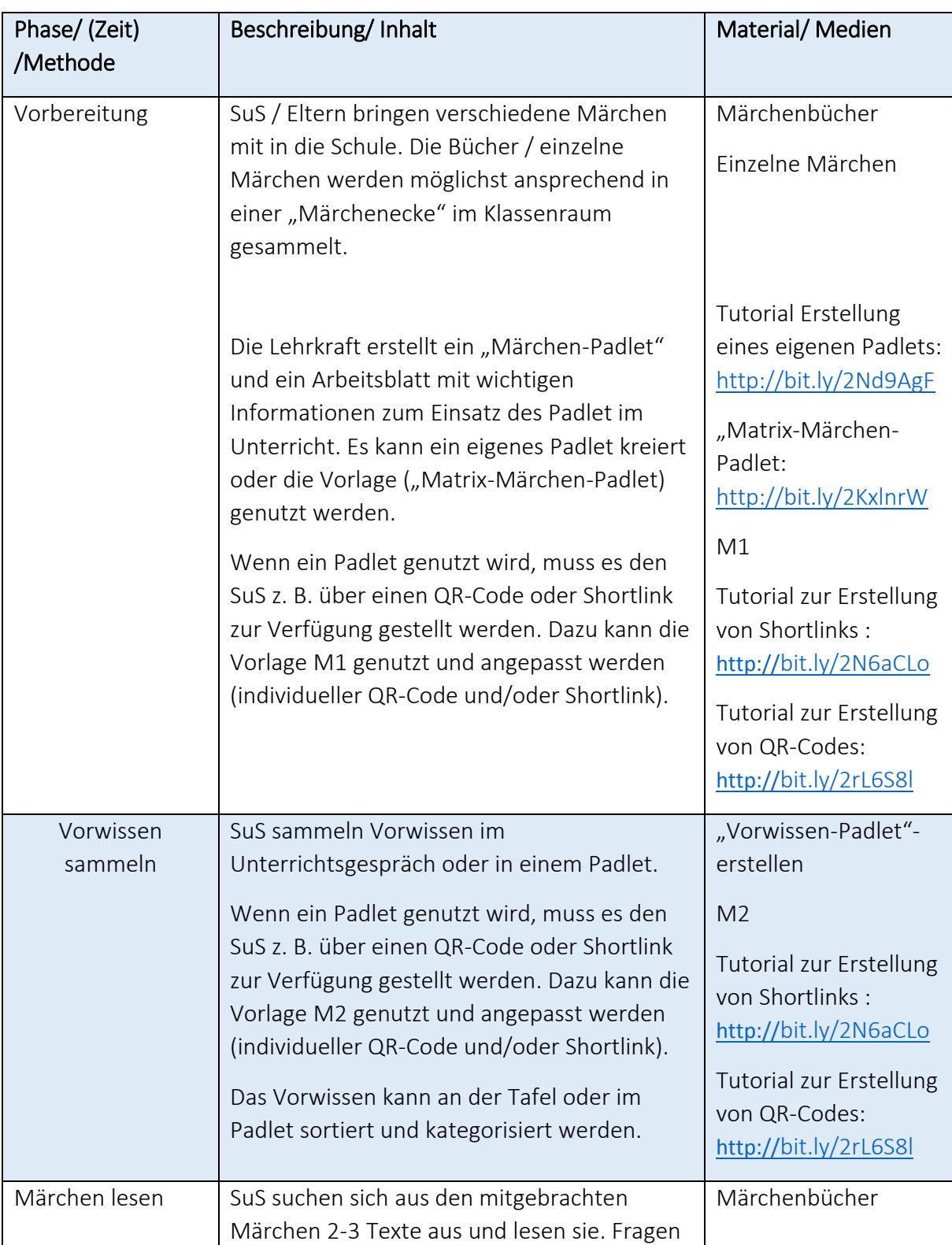

Transparenter Verlauf

Dieses Material wurde erstellt von Marcus von Amsberg und steht unter der Lizenz [CC BY-NC-SA 3.0](https://creativecommons.org/licenses/by-nc-sa/3.0/de/)

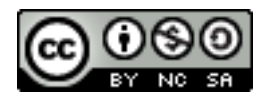

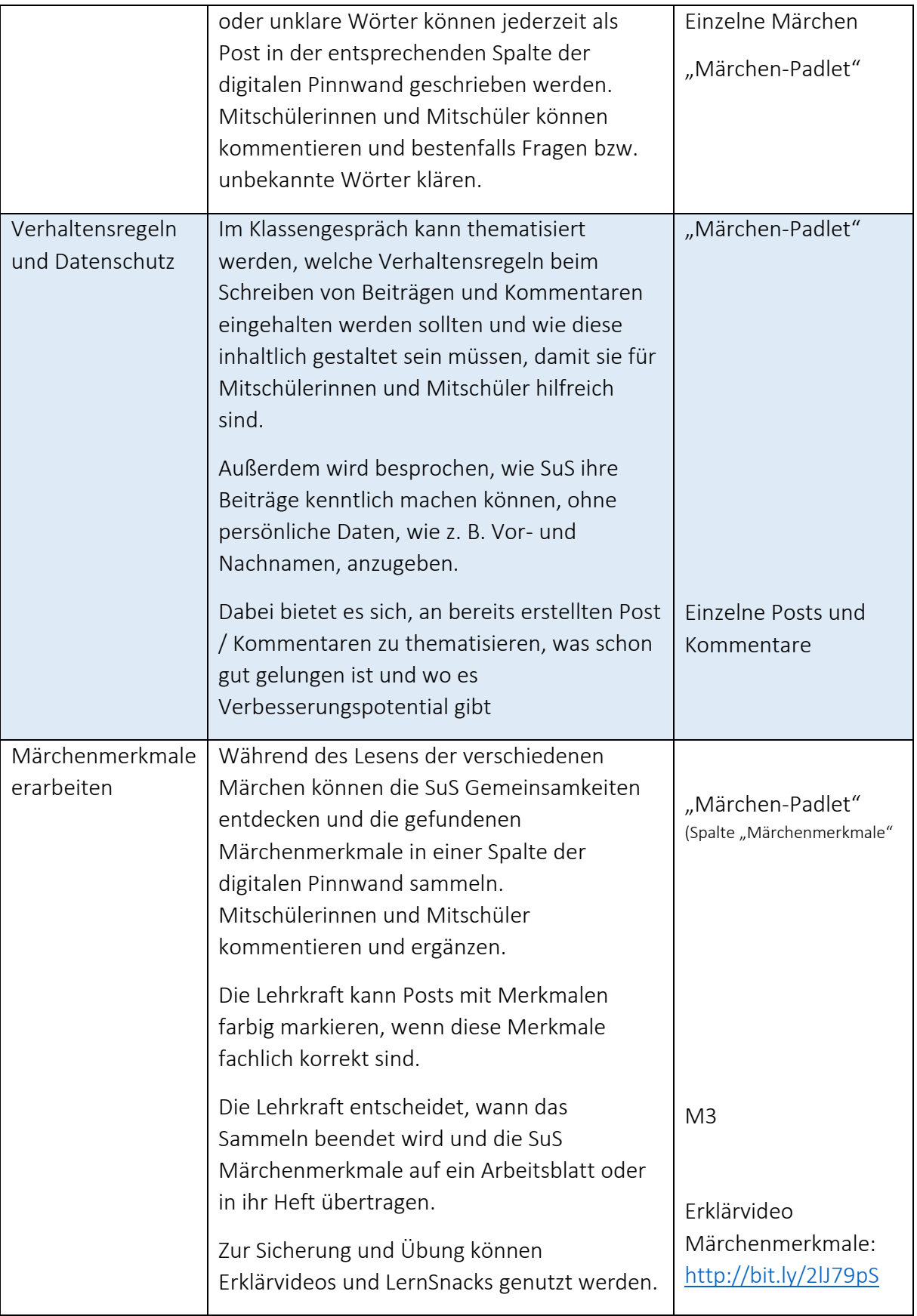

## Transparenter Verlauf

Dieses Material wurde erstellt von Marcus von Amsberg und steht unter der Lizenz [CC BY-NC-SA 3.0](https://creativecommons.org/licenses/by-nc-sa/3.0/de/)

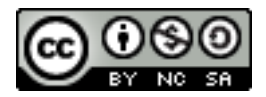

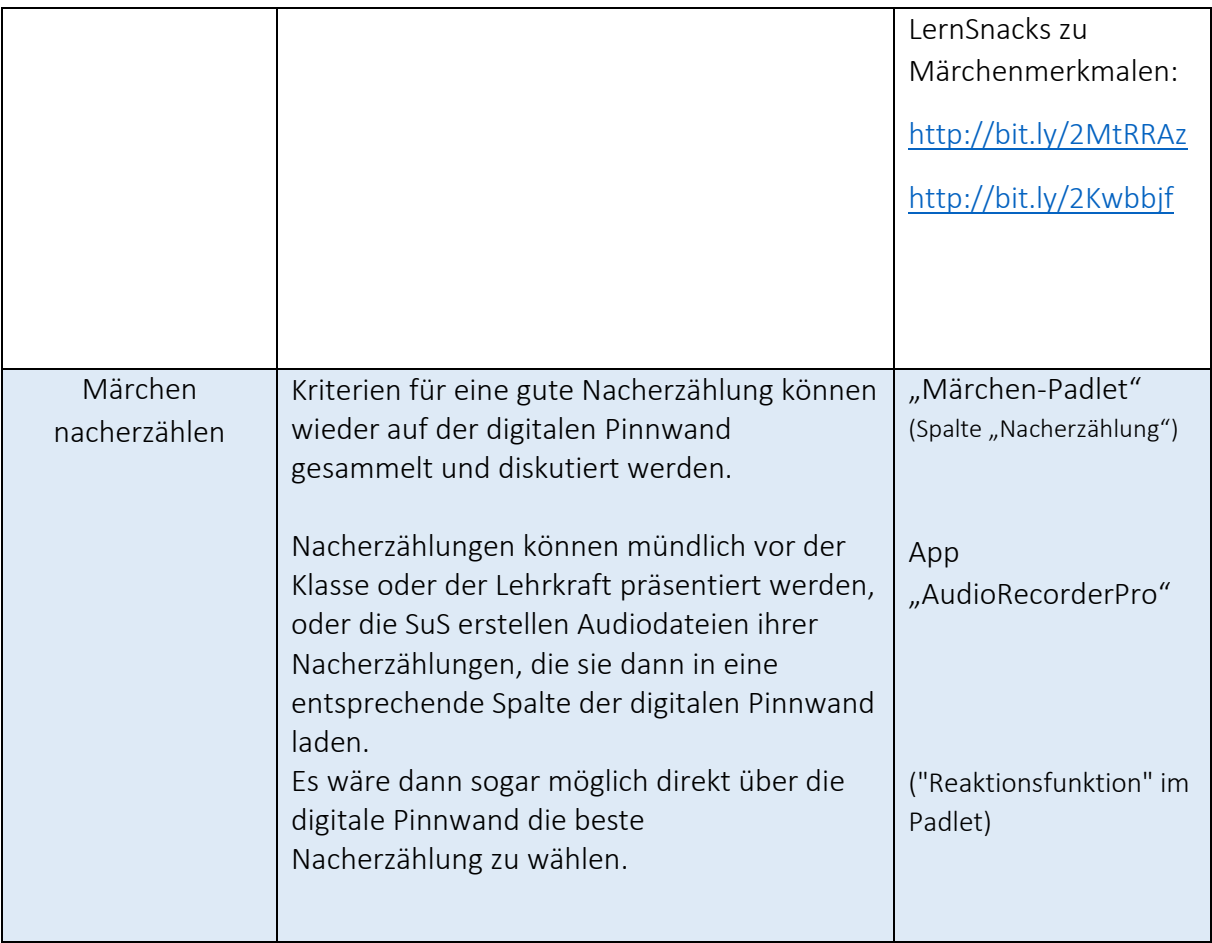

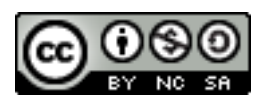